Esta guía corresponde a una adaptación de la guía "Cómo hacer un mapa conceptual – paso a paso" de Talleres de adaptación e innovación tecnológica para el Espacio Europeo de Educación Superior – IUED - UNED

## Cómo hacer un mapa conceptual – paso a paso

Realizar un mapa conceptual es un proceso de análisis y síntesis muy dinámico y a la vez un proceso creativo. En esta ficha se expone paso a paso la construcción de un mapa conceptual, y utilizaremos como ejemplo un texto cualquiera.

Los pasos son:

a) Identificar cuál será la pregunta central que responderá el mapa, la cuestión focal.

La estética es una rama de la filosofía que se encarga de estudiar la manera cómo el razonamiento del ser humano interpreta los estímulos sensoriales que recibe del mundo circundante. Se podría decir, así como la lógica estudia el conocimiento racional, que la estética es la ciencia que estudia el conocimiento sensible, el que adquirimos a través de los sentidos. Entre los diversos objetos de estudio de la estética figuran la belleza o los juicios de gusto, así como las distintas maneras de interpretarlos por parte del ser humano. Por tanto, la estética está íntimamente ligada al arte, analizando los diversos estilos y periodos artísticos conforme a los diversos componentes estéticos que en ellos se encuentran. A menudo se suele denominar la estética como una "filosofía del arte".

Texto tomado de Historia de la estética - Wikipedia

En este ejemplo, el nodo central o concepto focal es "Estética"

b) Leer e identificar las palabras claves del texto. En este ejemplo, vemos que existen muchos conceptos claves, dado que se trata de un texto tomado de Wikipedia, donde lo esencial es definir un concepto y entregar brevemente sus asociaciones. No ocurre así, normalmente, en los textos de estudio.

En este caso, por ejemplo, podríamos recoger las siguientes palabras clave: estética, filosofía, razonamiento humano, estímulos sensoriales, lógica, conocimiento racional, ciencia, conocimiento sensible, sentidos, belleza, arte, estilos, períodos, filosofía del arte.

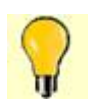

Nota: Cuando se trabaja en grupo, no importa si hay diferencias entre la lista generada por una persona y por otra, lo importante es que existan conceptos coincidentes en ambas listas.

c) Ordenar la lista de conceptos claves, siguiendo esta secuencia:

- $\triangleright$  Intentar dejar juntos los términos que se relacionan por área o dominio temático: ordenar los términos, en la lista, según el subtema al cual se refieren
- y luego, ordenarlos por inclusividad: desde el más inclusivo de todos ellos para este tema y en relación a la pregunta focal, en la parte superior, y el último concepto de la lista, el concepto más específico.

En este caso, por ejemplo, podríamos hemos ordenado por áreas temáticas y luego hemos intentado realizar un orden por inclusividad.

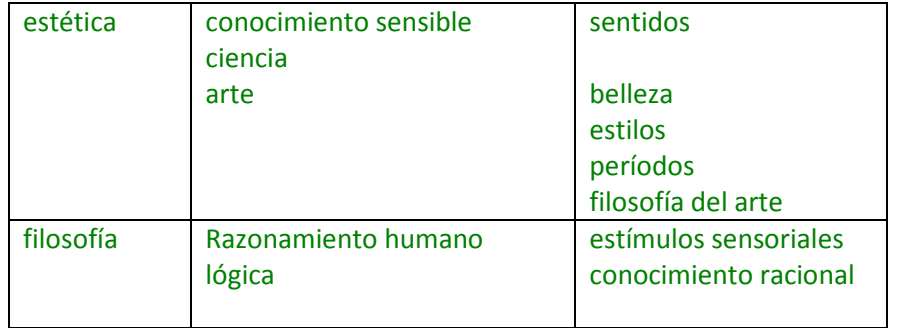

En este momento ya estamos en condiciones de comenzar a dibujar el mapa conceptual.

d) Construir un mapa conceptual preliminar, colocando en primer lugar el nodo que refleja la pregunta que deseamos responder, y luego los nodos conceptuales, construyendo los enlaces más claros entre conceptos y creando las proposiciones lingüísticas.

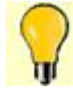

Nota: Evitar colocar frases dentro de las cajas, si tenemos eso, indica generalmente que una subsección total del mapa debe ser analizada y construida.

e) Organizar en el espacio del mapa todos estos elementos. (Ver figura - mapa en proceso de construcción)

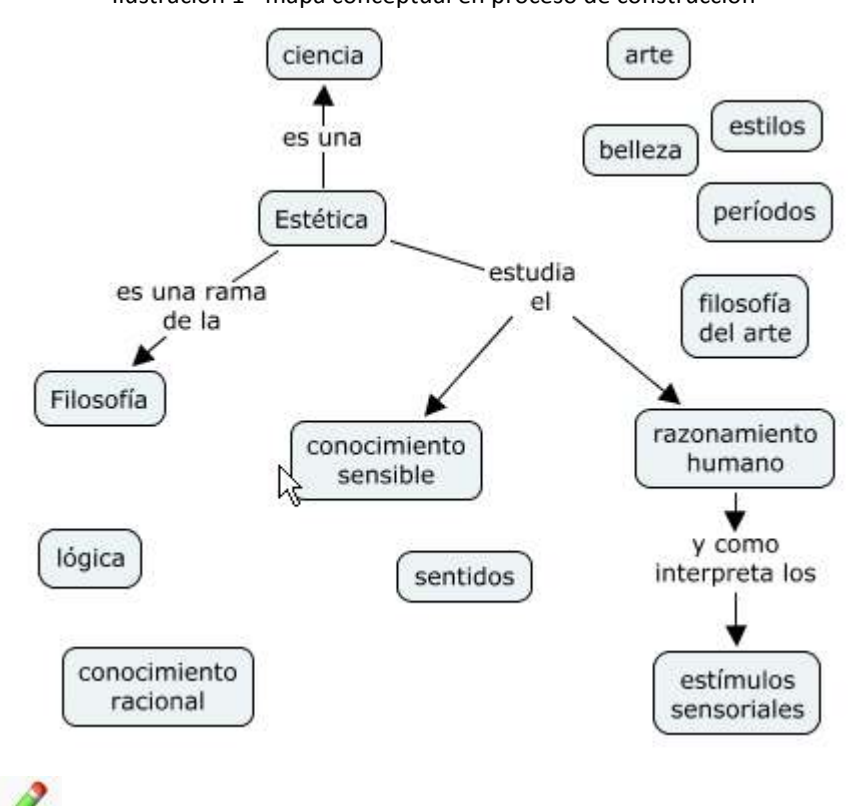

Ilustración 1 - mapa conceptual en proceso de construcción

Este mapa nos permite identificar los conceptos básicos de manera relacionada y organizada. Podemos ver algunos conceptos que no están relacionados, aún con ningún otro. Es un mapa preliminar, porque en un mapa finalizado, no puede haber ningún concepto aislado.

- f) Completar todos los enlaces básicos, de manera que no exista ningún concepto clave sin asociar.
- g) Revisar el mapa y reacomodar los conceptos y enlaces. Recuerda que es muy probable que cada persona construya un mapa diferente, realmente, tiene un gran componente de construcción personal del conocimiento, así como creativo.

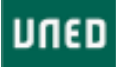

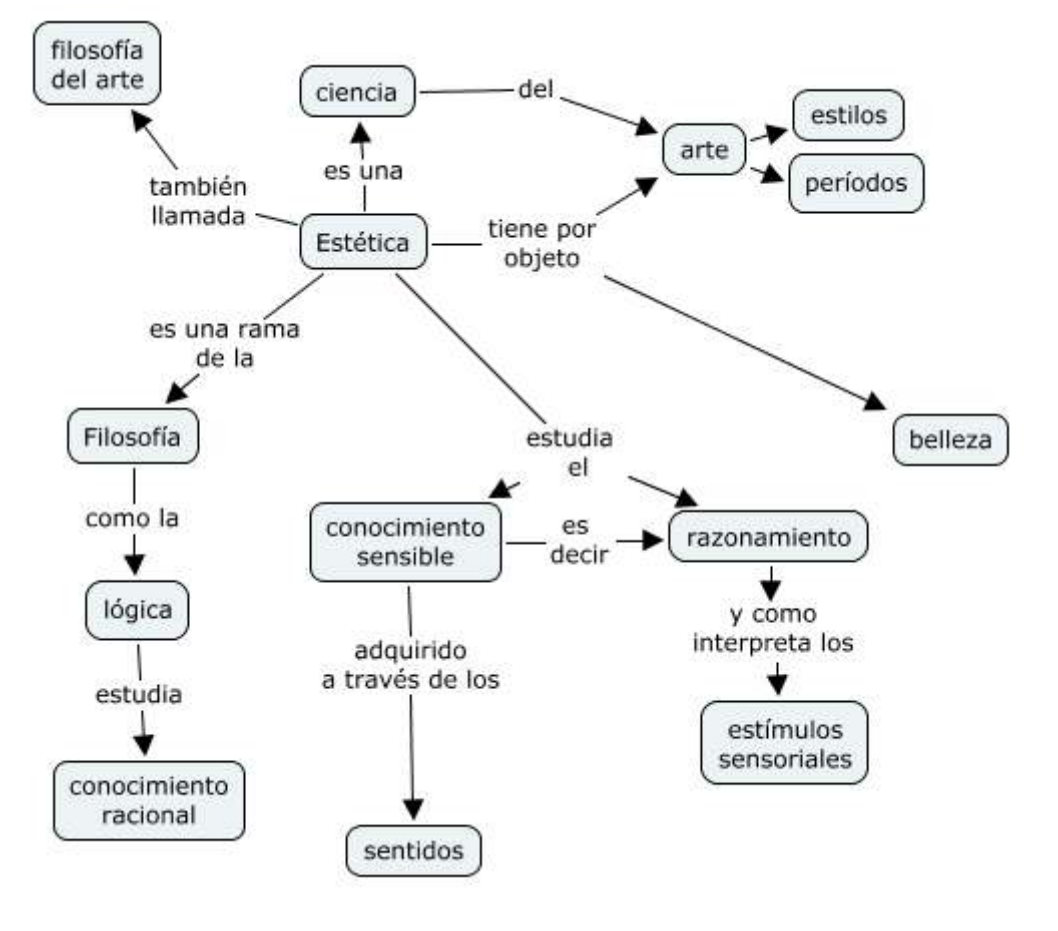

Ilustración 2 – mapa conceptual más elaborado

h) Buscar y dibujar las líneas cruzadas que sean necesarias entre conceptos, ya que esto significa que se comprenden relaciones entre los sub-dominios del mapa y dan paso a realizar una síntesis (simplificación) o relaciones más complejas entre conceptos o dominios.

Eso significa que comenzamos a cruzar líneas y buscar relaciones complejas más allá de las claves ligadas a la forma en que los autores escribieron el texto, basándonos realmente en asociación de conceptos de manera más amplia y abstracta. Incluso, a partir de nuestro propio conocimiento previo. Esto es lo que da mayor potencia significativa a un mapa conceptual.

Hazlo.

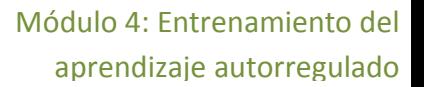

UNED

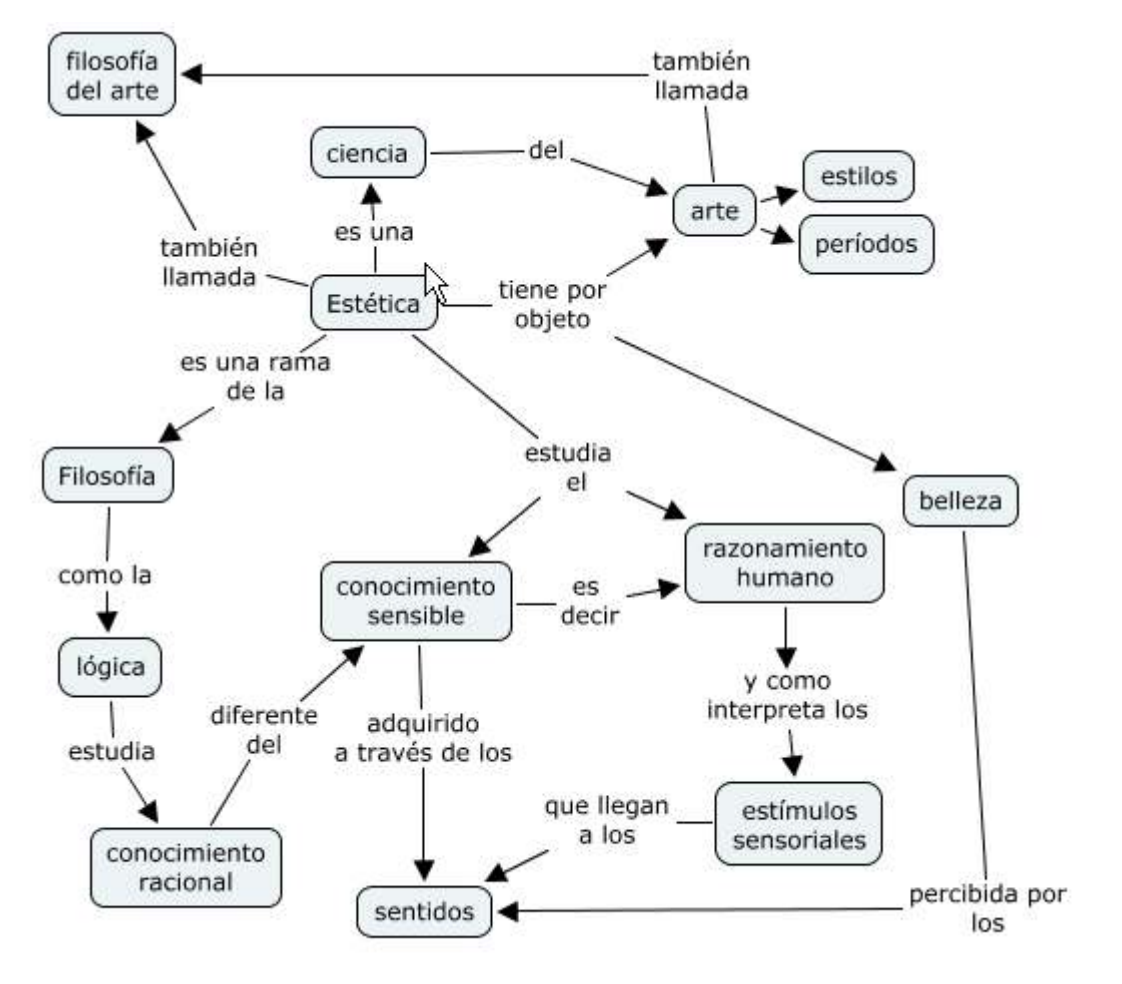

Ilustración 3 – mapa conceptual completo

Como podemos ver, este mapa pareciera ser más difícil de entender por quién no conoce el tema, y probablemente –a primera vista- sea así. Sin embargo, en el proceso de estudio y análisis, este mapa conceptual es más completo y refleja de mejor manera las relaciones conceptuales.

Seguramente sería posible continuar este desarrollo haciendo relaciones complejas entre la lógica y el razonamiento humano... ¡pero ya está bien por ahora!

- i) Finalmente, el mapa debe ser revisado, los conceptos reposicionados de forma que presten claridad y una estructura final mejor. Cuando usamos el programa de ordenador es fácil reposicionar los conceptos, entre otras funciones.
- j) Bien, ahora sólo queda hacer sobresalir algunos conceptos relevantes y de mayor nivel de inclusividad, dando como resultado algo así como lo que vemos a continuación.

# Estudio Autorregulado a Distancia

## Módulo 4: Entrenamiento del aprendizaje autorregulado

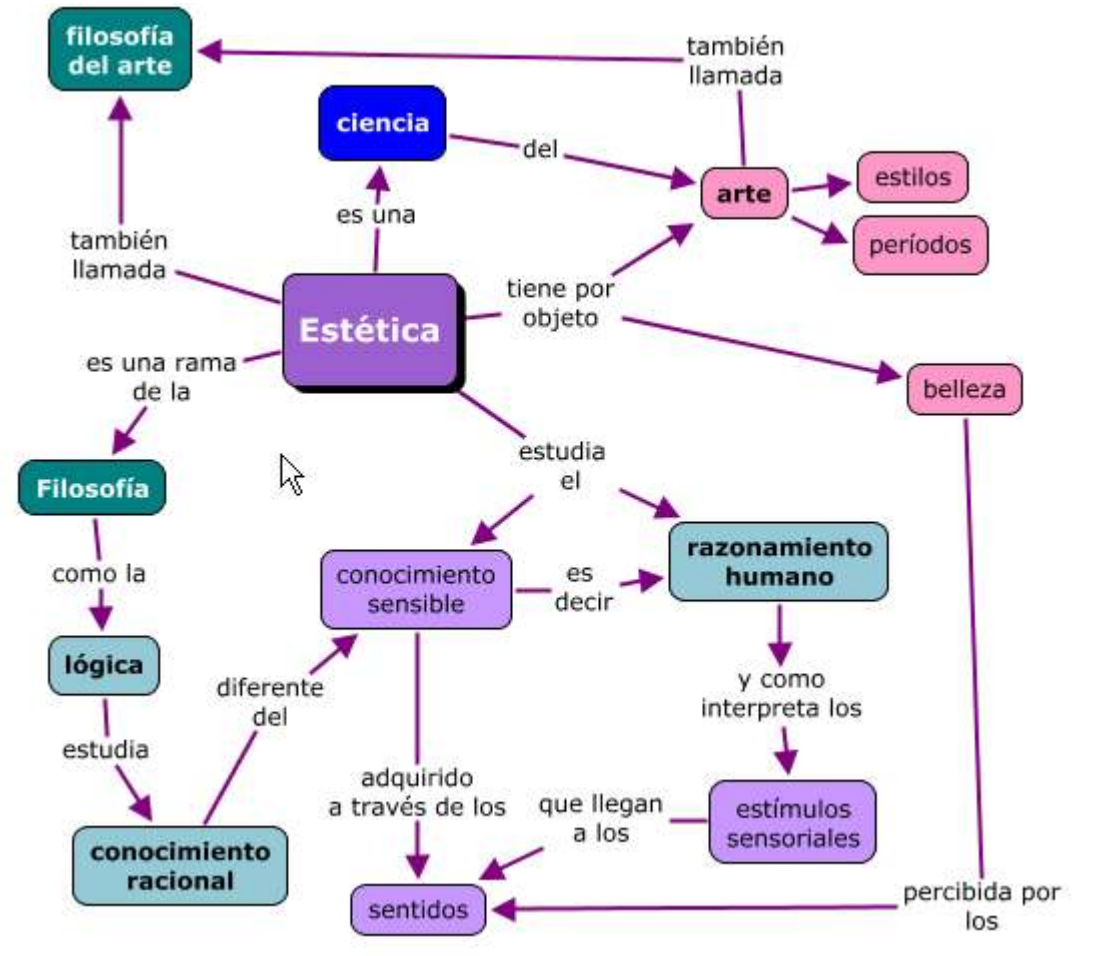

Ilustración 4 – mapa conceptual con formato

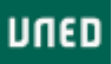

Como podemos ver, dar formato a letras, cajas y flechas, nos permite:

- $\triangleright$  resaltar los conceptos más importantes o inclusivos
- jerarquizar visualmente los conceptos
- $\triangleright$  unir o asociar por dominios o áreas de conocimiento

### Los pasos

A continuación esquematizamos los pasos seguidos a la hora de construir un mapa conceptual.

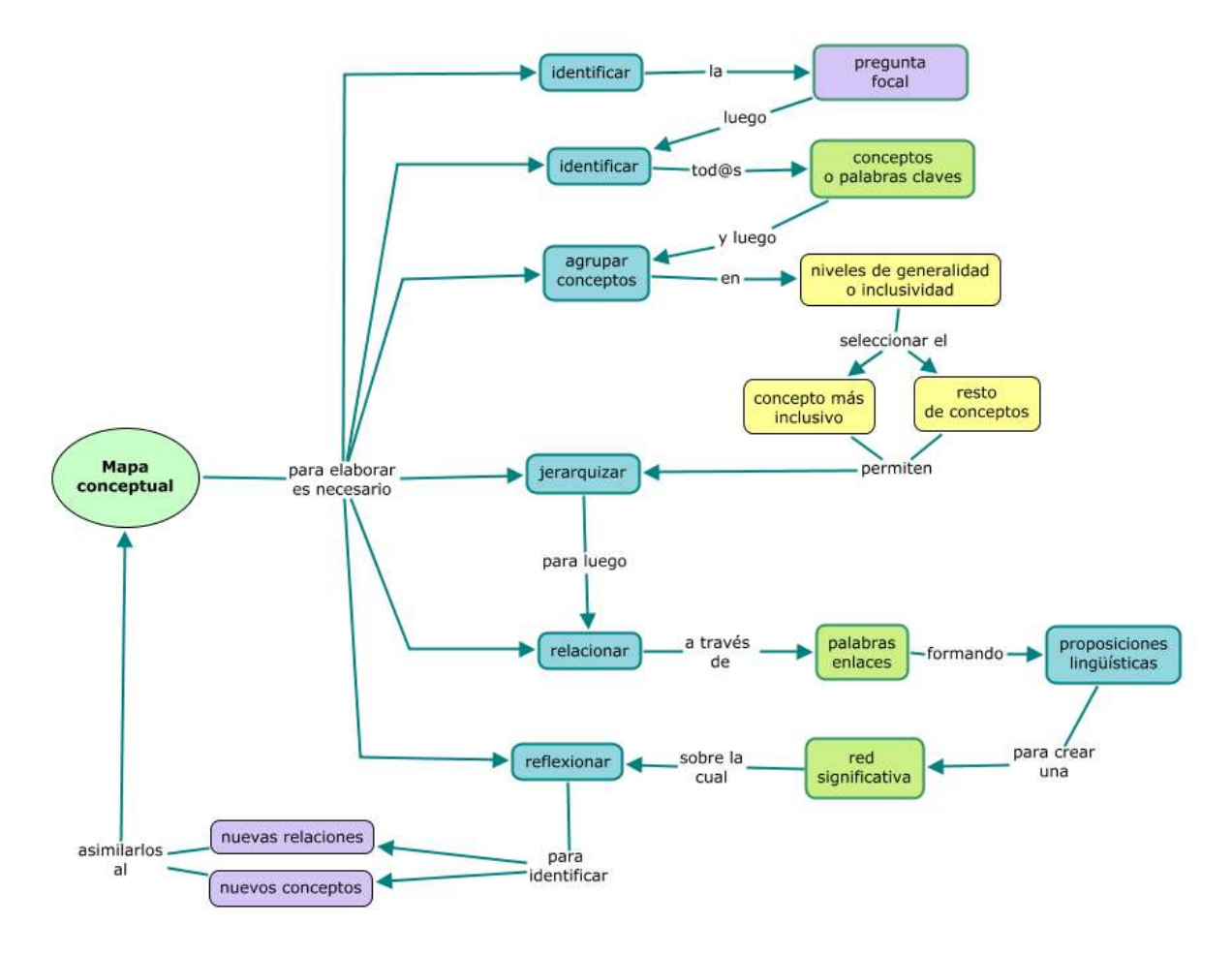

#### Ilustración 5 - pasos en la construcción

Nota: este mapa es un diagrama de secuenciación de las tareas… no pretende ser un mapa conceptual

Estos mapas conceptuales y el diagrama han sido elaborados con el software CmapTools.